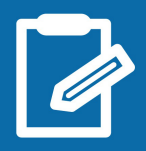

## $+$  simple : la déclaration en ligne !

impots.gouv.fr

un site de la direction générale des Finances publiques

En avril/mai 2019, vous devez déclarer **votre situation et vos revenus de l'année 2018**.

Depuis janvier 2019, vos revenus sont prélevés à la source. Pour éviter une double imposition cette année, vos revenus de 2018 ne seront pas imposés, **sauf si vous avez eu des revenus exceptionnels**.

Déclarez en ligne ! C'est simple, vous êtes guidé et vous avez un délai supplémentaire par rapport à la déclaration papier. Si votre résidence principale est équipée d'un accès à internet, c'est **obligatoire**.

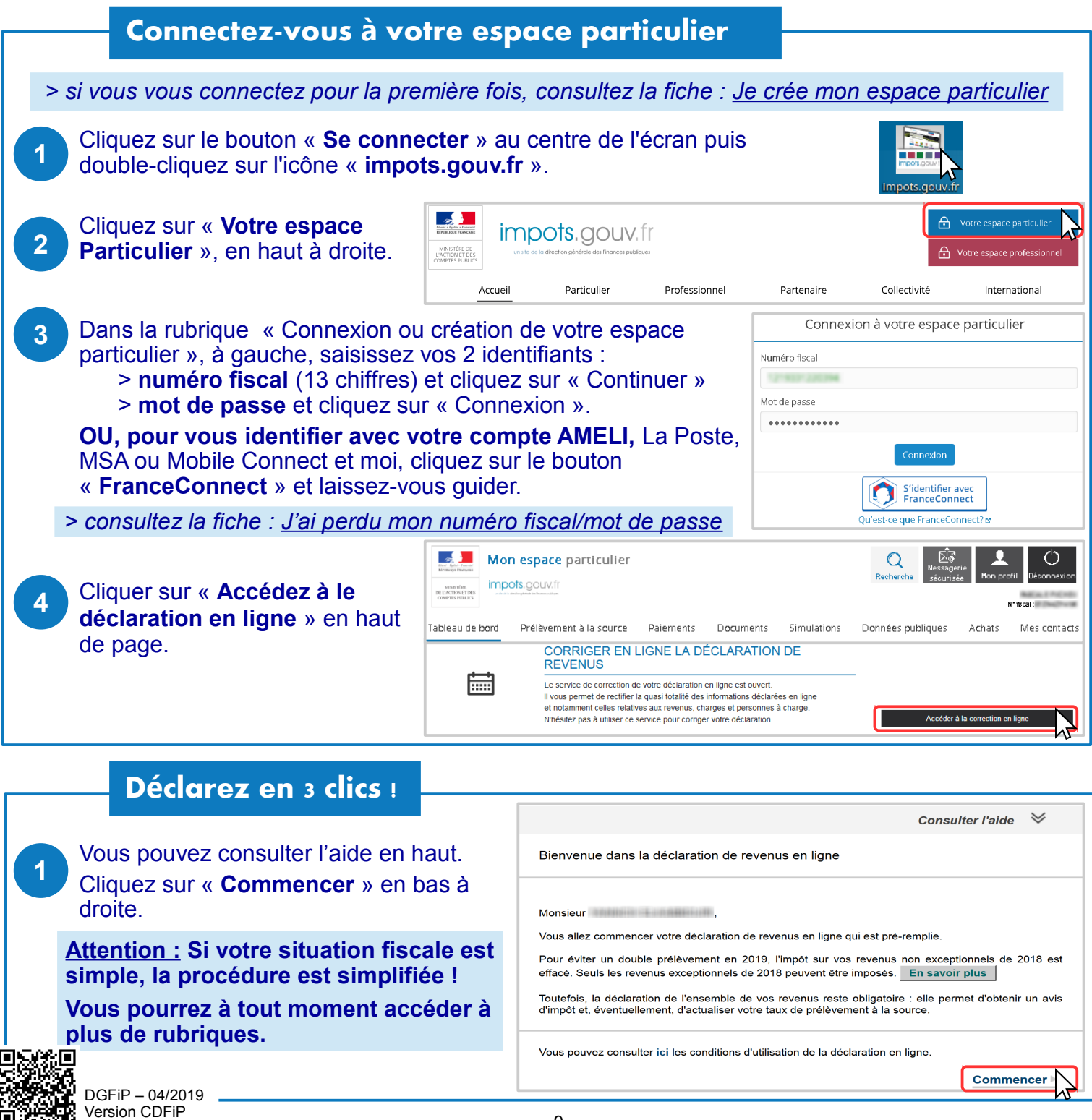

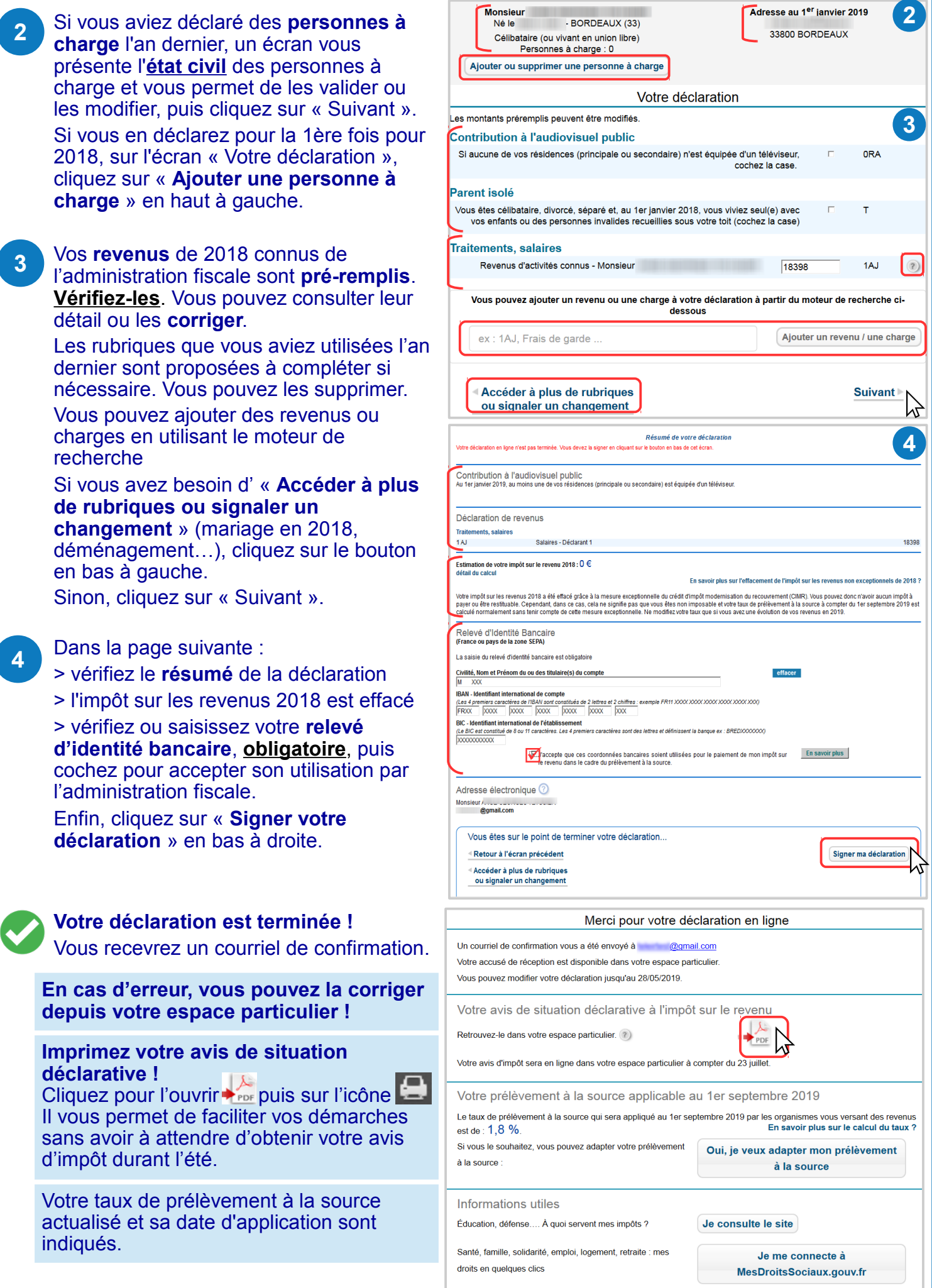

DÉCONNECTEZ-VOUS de l'ordinateur : double-cliquez sur l'icône « Déconnexion ».  $\bigodot_{\Phi}$